## **CS151L Fall 2013 Week 2: Netlogo Command Cheat Sheet**

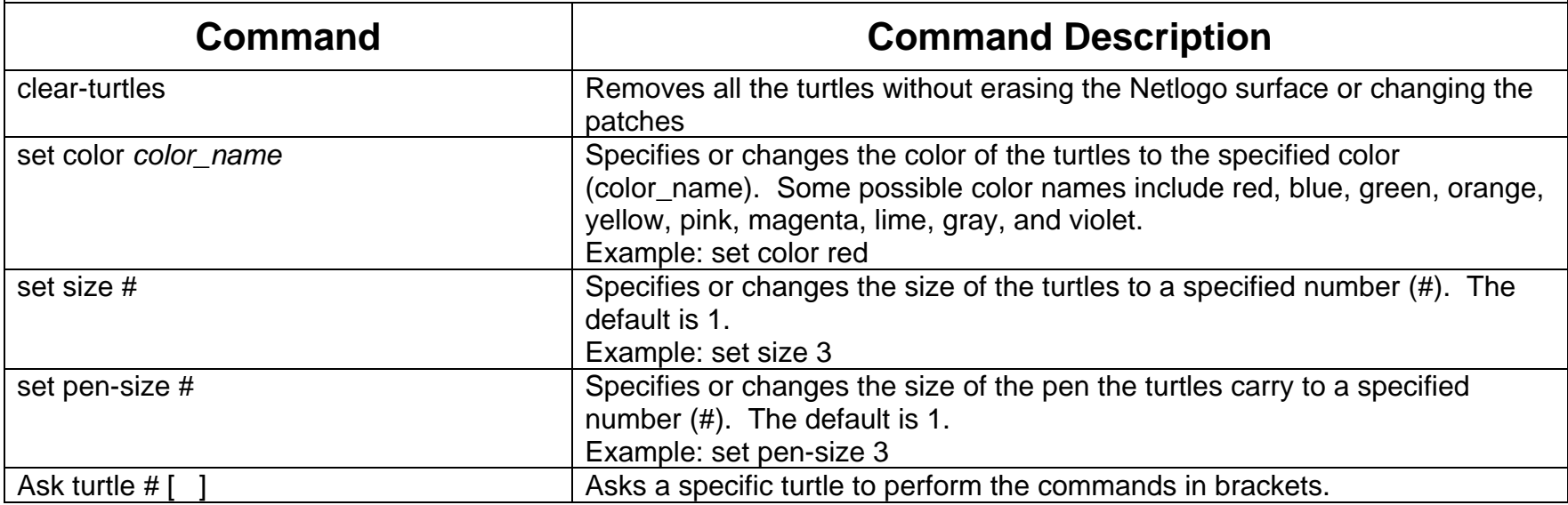